### Java Array

Sang Shin
JPassion.com
"Code with Passion!"

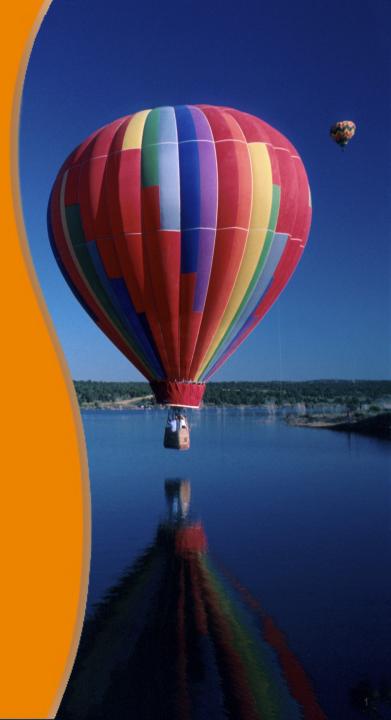

#### **Agenda**

- What is an array?
- Declaration of an array type variable
- Instantiation of an array object
- Accessing array element within an array object
- Array length
- Multi-dimensional array

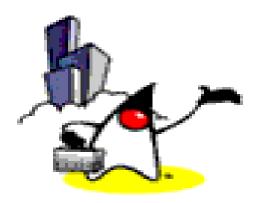

### What is an Array?

#### Why you want to use an Array?

Suppose we have three variables of same type int

```
int number1;
int number2;
int number3;

number1 = 1;
number2 = 2;
number3 = 3;
```

As you can see, initializing and using them individually is a tedious task. And it will get worse as the number of variables is getting larger.

#### **Introduction to Arrays**

- In Java (and other programming languages), there is a feature wherein we use one variable to store multiple items of same type and manipulate them. This type of variable is called an array.
- An array stores multiple data items of the same type, in a contiguous block of memory, divided into a number of slots.

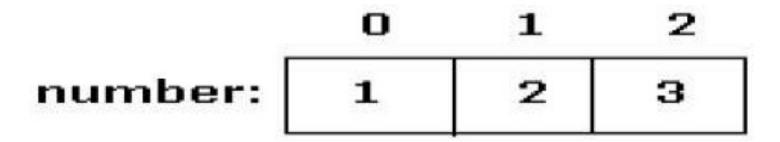

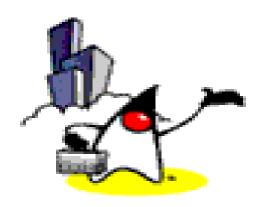

### Declaration of an Array

#### Declaring an Array Type variable

 To declare an array, write the data type, followed by square brackets [], followed by the variable name.

For example,

```
int[] ages; // "ages" is int array type

Or

int ages[]; // This is allowed as well
```

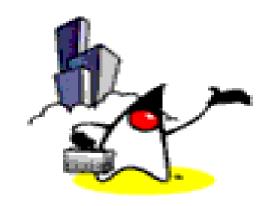

# Instantiation of an Array Object

#### **Array Object Instantiation**

- After declaring array type variable, we can create an array object instance and specify its length with a constructor statement.
- What does "Object Instantiation" mean?
  - > In Java, this means creation of an object
- What is a "Constructor"?
  - In order to instantiate an object, Java calls a constructor method (We will cover more about instantiating objects and constructors in detail later.)

#### **Array Object Instantiation**

- To instantiate (or create) an array object, use the new keyword, followed by the square brackets containing the number of items you want the array to have
  - > Array cannot be resized
- For example,

```
//declaration
int[] ages;

//instantiate int array object with length of 100
ages = new int[100];
```

#### or, can also be written as,

```
//declare and instantiate object
int[] ages = new int[100];
```

### How does an Array Object look like in Memory?

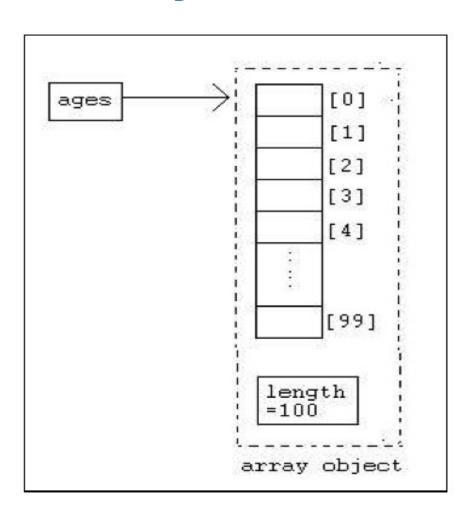

#### **Array Object Instantiation with data**

- You can also instantiate an array object by directly initializing it with data.
- For example,

```
int[] arr = {1, 2, 3, 4, 5};
```

This statement declares and instantiates an array of "int" type with five items (initialized to the values 1, 2, 3, 4, and 5).

#### Sample Program

```
// Creates an array of boolean type
2
3
     boolean[] results = { true, false, true, false };
4
5
     // Create an array of 4 double type initialized
6
     // to the values of {100, 90, 80, 75};
8
     double[] grades = {100, 90, 80, 75};
9
10
     // Create an array of Strings
11
12
     String[] days = { "Mon", "Tue", "Wed", "Thu", "Fri", "Sat", "Sun"};
```

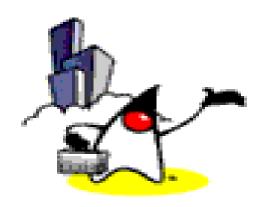

# Accessing Array Element

#### **Accessing an Array Element**

- To access an array element, you provide an index
- Index starts from 0

```
//assigns 10 to the third element of the array
ages[2] = 10;

//prints the last element in the array
System.out.println(ages[ages.length - 1]);
```

#### Initialization of the Array Elements

- Once an array object is created, the stored value of each member of the array will be initialized to zero for number type
  - int[] ages = new int[10]; // Each item is initialized to 0
- For reference data types such as Strings, they are initialized null
  - String[] ages = new String[10]; // Each item is initialized to null

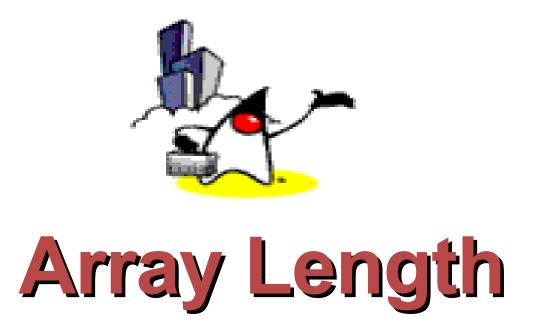

#### **Array Length**

- In order to get the number of elements in an array, you can use the length field of an array.
- The length field of an array returns the size of the array.

  arrayName.length

#### **Array Length**

```
public class ArraySample {
    public static void main( String[] args ){
    int[] ages = new int[100];

for( int i=0; i<ages.length; i++ ){
        System.out.print( ages[i] );
    }
}
</pre>
```

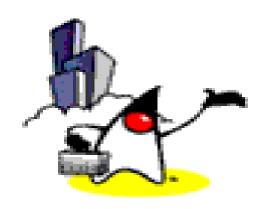

## Multi-Dimensional Array

#### **Multidimensional Arrays**

- Multidimensional arrays are implemented as arrays of arrays.
- Multidimensional arrays are declared by appending the appropriate number of bracket pairs after the array name.

#### **Multidimensional Arrays**

```
// integer array 512 x 128 elements
int[][] twoD = new int[512][128];
// character array 8 x 16 x 24
char[][][] threeD = new char[8][16][24];
// String array 4 rows x 2 columns
String[][] dogs = {{ "terry", "brown" },
                                 { "Kristin", "white" },
                                 { "toby", "gray"},
                                 { "fido", "black"}
                                };
```

#### **Multidimensional Arrays**

- To access an element in a multidimensional array is just the same as accessing the elements in a one dimensional array.
- For example, to access the first element in the first row of the array dogs, we write,

```
System.out.print( dogs[0][0] );
```

This will print the String "terry" on the screen.

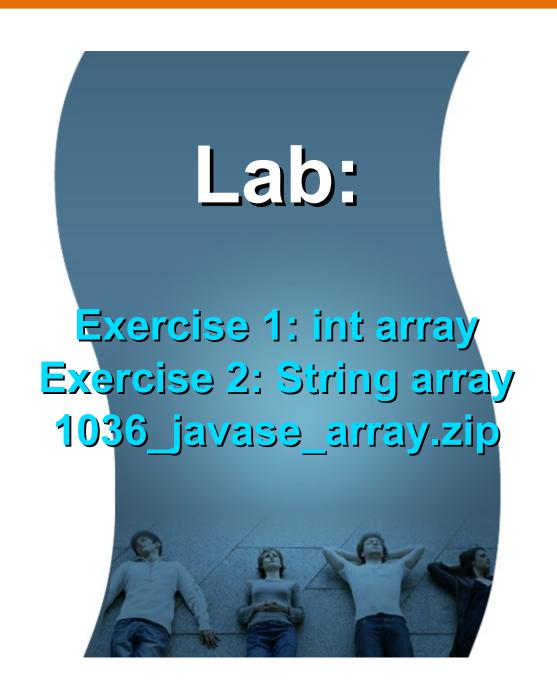

Code with Passion!
JPassion.com

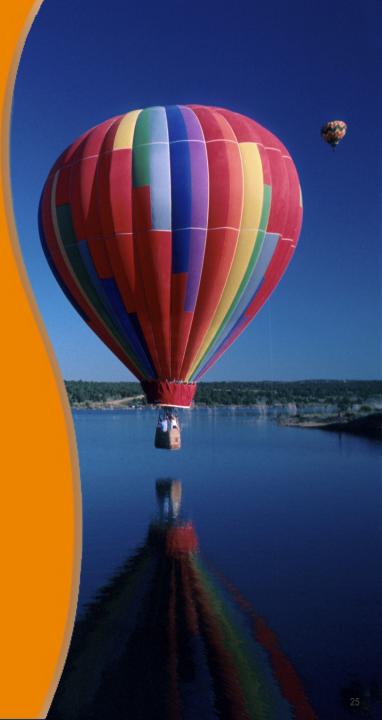